パピオシミュレーションゴルフ】

**予約方法**

# **パソコンから**

#### ■予約登録

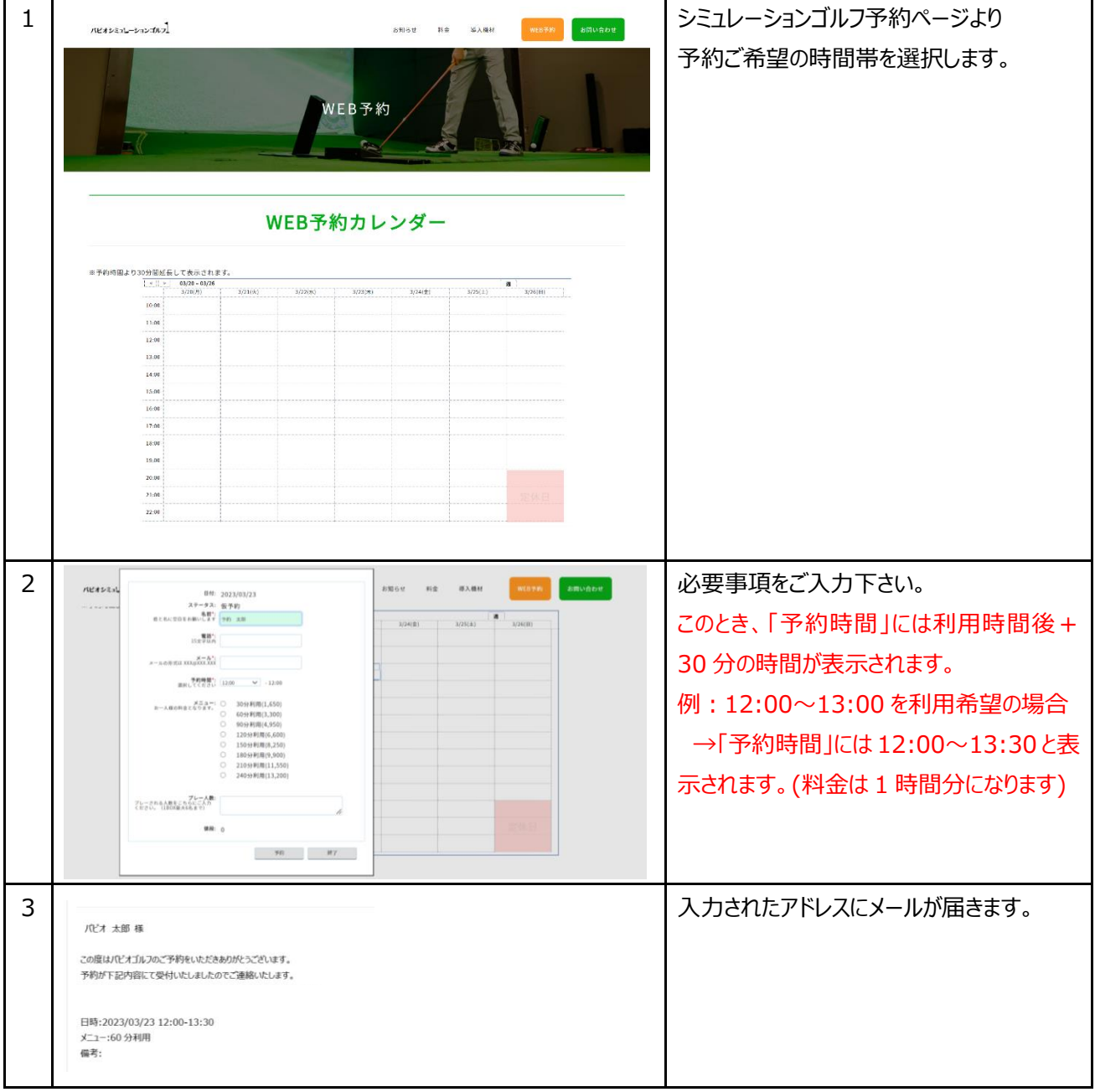

### ■予約キャンセル

店舗までお問い合わせください。パピオボウル 092-633-2500

パピオシミュレーションゴルフ】

## **スマートフォンから**

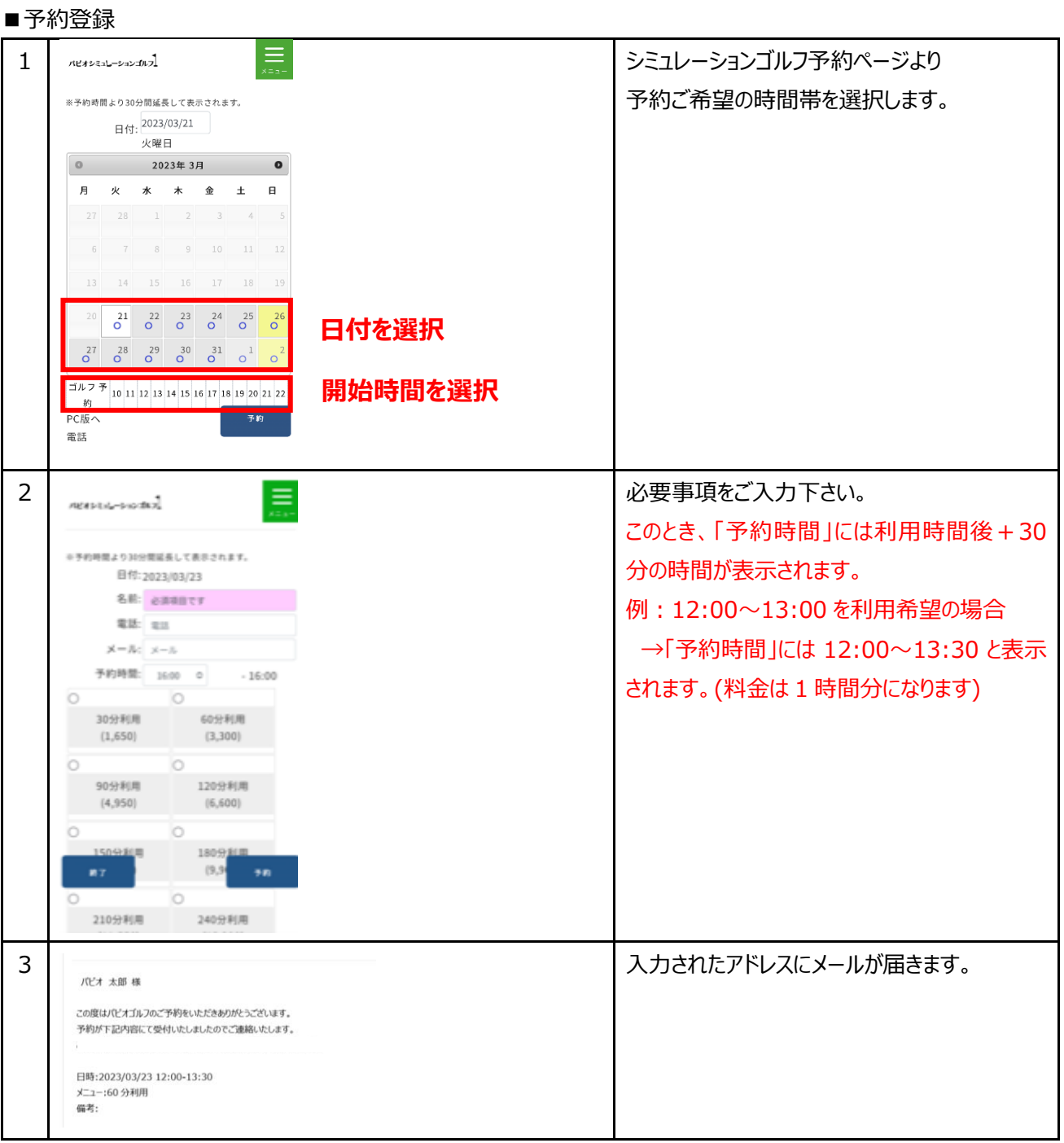

#### ■予約キャンセル

店舗までお問い合わせください。パピオボウル 092-633-2500